## **Triangles colorés**

On trace des triangles en changeant la couleur et en décalant d'un certain angle.

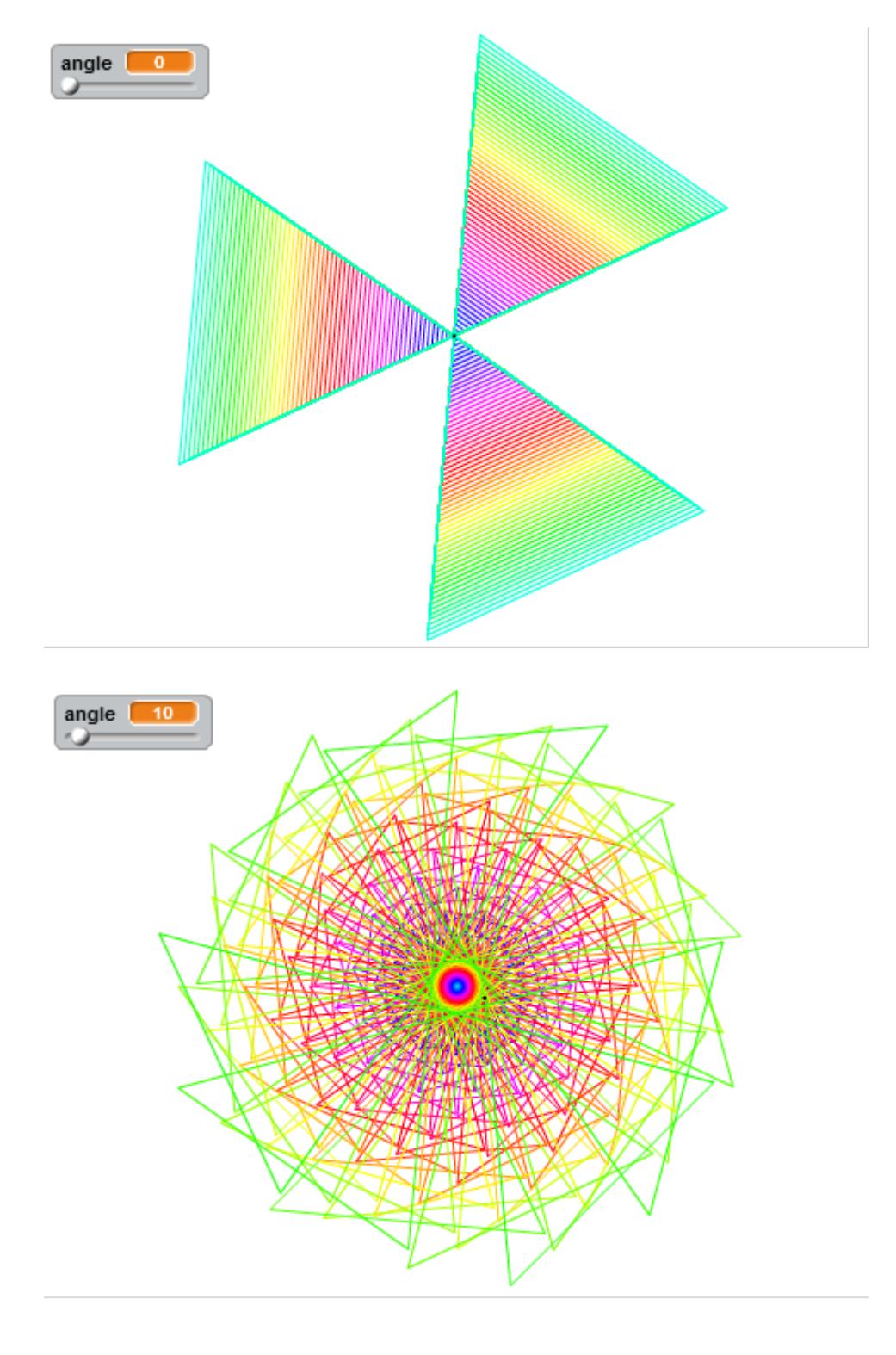

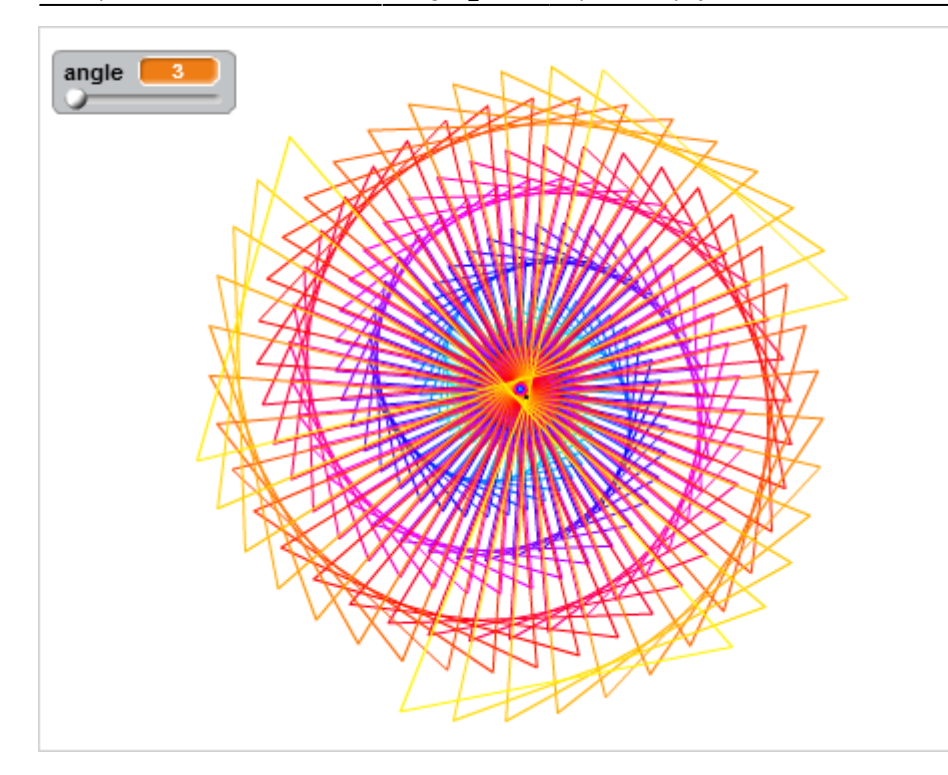

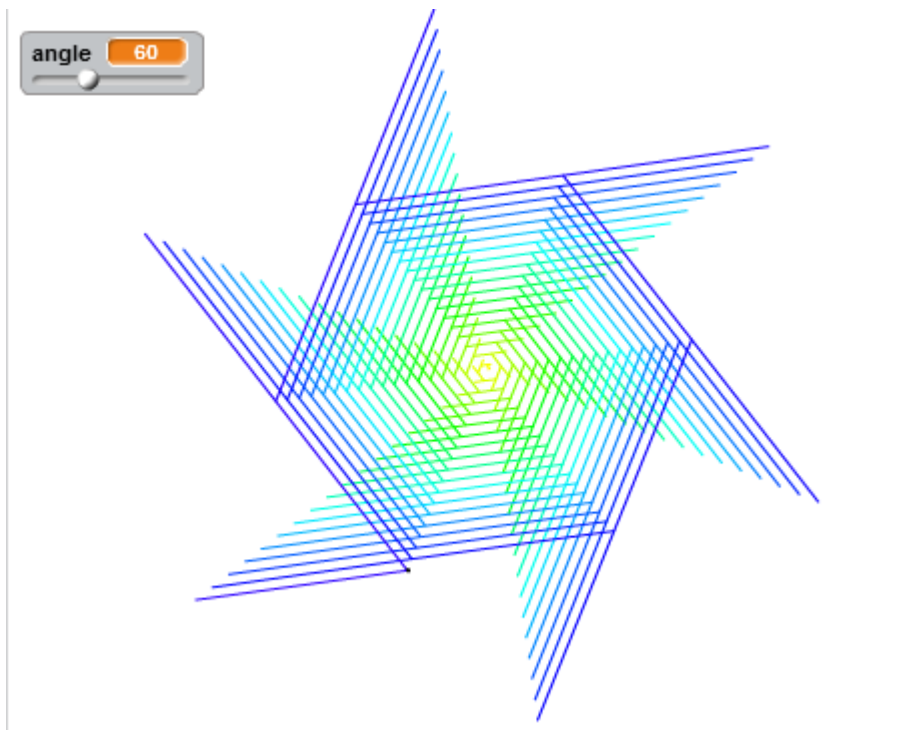

On crée un lutin en forme de point.

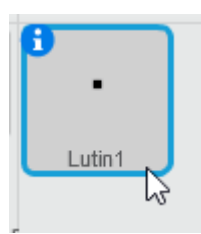

On pense bien à le centrer.

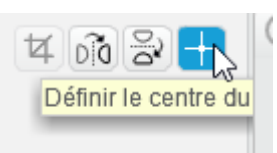

Puis on trace le triangle tout en le décalant :

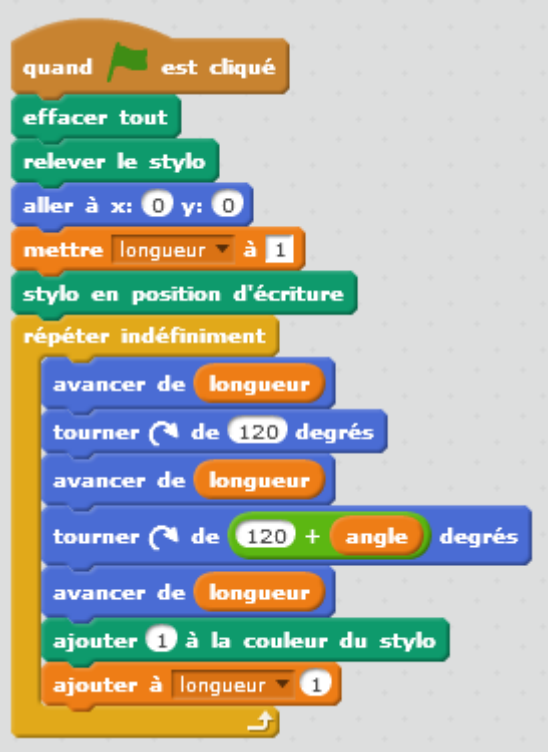

From: <https://www.physix.fr/dokuwikieleves/> - **Programmation**

Permanent link: **[https://www.physix.fr/dokuwikieleves/doku.php?id=triangles\\_colores&rev=1512547144](https://www.physix.fr/dokuwikieleves/doku.php?id=triangles_colores&rev=1512547144)**

Last update: **2017/12/06 08:59**

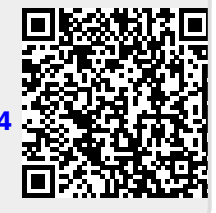